## Энгельсский технологический институт (филиал) федерального государственного бюджетного образовательного учреждения высшего образования «Саратовский государственный технический университет имени Гагарина Ю.А.»

Кафедра «Естественные и математические науки»

### **РАБОЧАЯ ПРОГРАММА**

по дисциплине Б.1.3.7.2 «Компьютерное дизайн-проектирование одежды» направления подготовки 29.03.05 «Конструирование изделий легкой промышленности» Профиль «Конструирование швейных изделий»

форма обучения – заочная курс  $-4$ семестр – 8 зачетных единиц – 4 всего часов  $-144$ в том числе: лекции  $-6$ практические занятия – нет лабораторные занятия – 14 самостоятельная работа – 124 КРС - 56 зачет – нет экзамен – 8 семестр РГР – нет курсовая работа – нет курсовой проект – нет контрольная работа – 8 семестр

Рабочая программа:

обсуждена и рекомендована к утверждению решением кафедры Естественные и математические науки от «27» июня 2022 г., протокол № 9.

Заведующий кафедрой *6. Пом / Жилина Е.В.*/

одобрена на заседании УМКН от «27» июня 2022 г., протокол № 5.

Председатель УМКН/УМКС *6.98. [Жилина Е.В.* 

Энгельс 2022

### 1. Цели и задачи освоения дисциплины

Целью преподавания дисциплины Б.1.3.7.2 «Компьютерное дизайн-проектирование одежды» является освоение студентами компьютерных технологий, позволяющих формировать стиль графического языка, обладающего высокой степенью информативности и авторскими изобразительными свойствами. Курс направлен на формирование личности проектанта, воспитание навыков комбинаторного мышления и умения генерировать множество творческих идей, развитие и стимулирование образнографического мышления обучающихся на основе реализации графических программ.

В задачи дисциплины входит:

- получение студентами навыков и приемов создания композиционной графики костюма при помощи компьютерных программ;

- подготовка конкурентных специалистов высшего уровня, способных профессионально спроектировать модели одежды для промышленного производства, сопроводив подробной документацией всю коллекцию.

### 2. Место дисциплины в структуре ОПОП ВО

Дисциплина Б.1.3.7.2 «Компьютерное дизайн-проектирование одежды» относится к дисциплинам по выбору учебного плана основной профессиональной образовательной программы бакалавриата по направлению 29.03.05 «Конструирование изделий легкой промышленности».

Для ее изучения необходимы знания, умения и компетенции, формируемые следующими дисциплинами: рисунок, цветоведение и колористика, композиция костюма.

Полученные знания, умения и навыки могут быть использованы студентами при прохождении производственной практики, подготовке курсовых проектов (работ) и выпускной квалификационной работы.

## 3. Требования к результатам освоения дисциплины

Процесс изучения дисциплины направлен на формирование следующих общепрофессиональных компетенций:

- способность понимать принципы работы современных информационных технологий и использовать их для решения задач профессиональной деятельности (ОПК-4);

**-** способность использовать промышленные методы конструирования и автоматизированные системы проектирования при разработке изделий легкой промышленности (ОПК-5).

В ходе изучения дисциплины студент должен:

### **3.1. Знать:**

− программные средства, используемые в компьютерной графике;

программные средства, используемые для деловой графики и презентации;

− возможности создания и выбора объектов, опции инструментов программ векторной и растровой графики, приемы обработки объектов, их позиционирование, группирование, выравнивание;

приемы преобразования объектов, применять различные графические приемы к текстам.

## **3.2. Уметь:**

исследовать цветовые решения различных объектов;

анализировать средства композиции одежды;

− переносить образный эскиз, воплощенный фантазией дизайнера, в технически грамотный документ, который позволит другим промышленным специалистам

продолжить работу над этой моделью;

− создать презентацию проекта.

**3.3.**Владеть:

- способностью оформлять документацию на законченные конструкторские разработки, составлять отчеты о результатах выполненных работ;

- навыками осуществлять авторский контроль за соответствием рабочих эскизов и технической документации дизайн-проекта изделия.

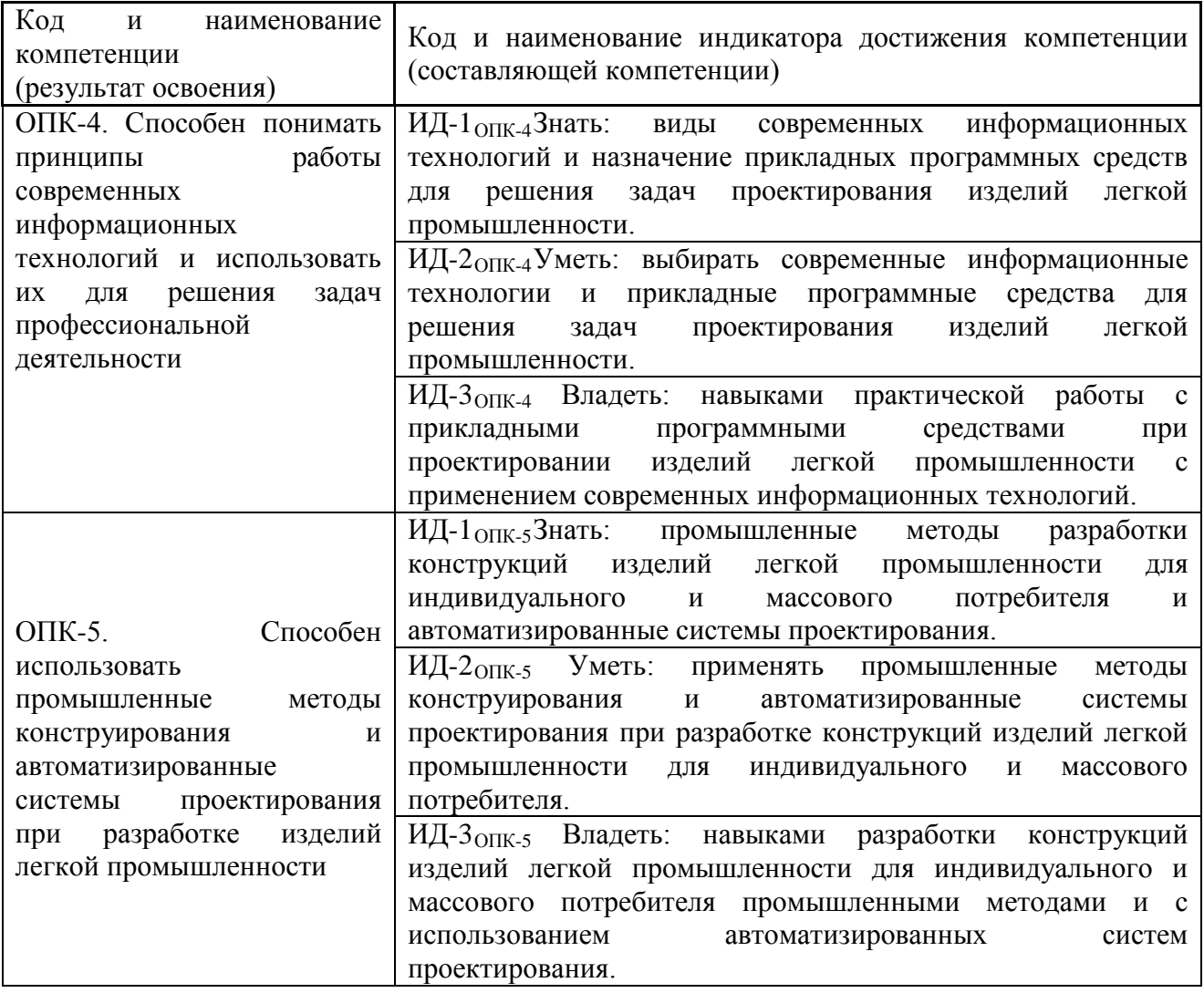

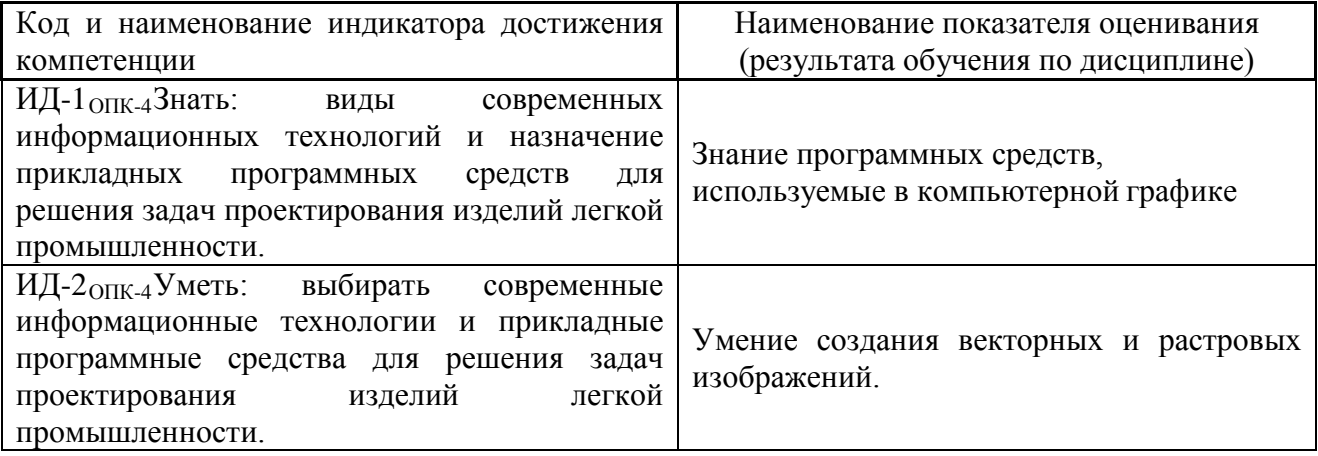

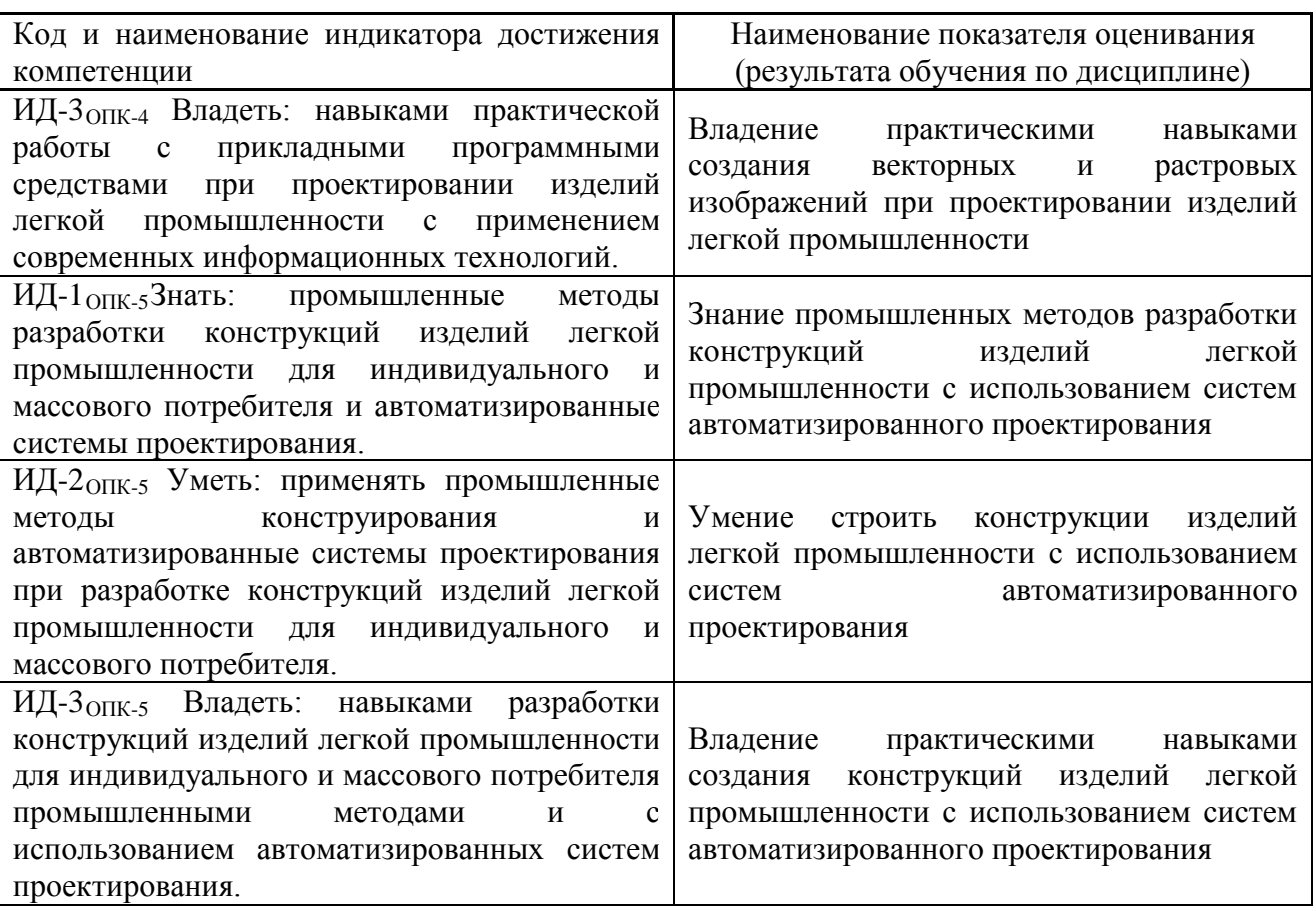

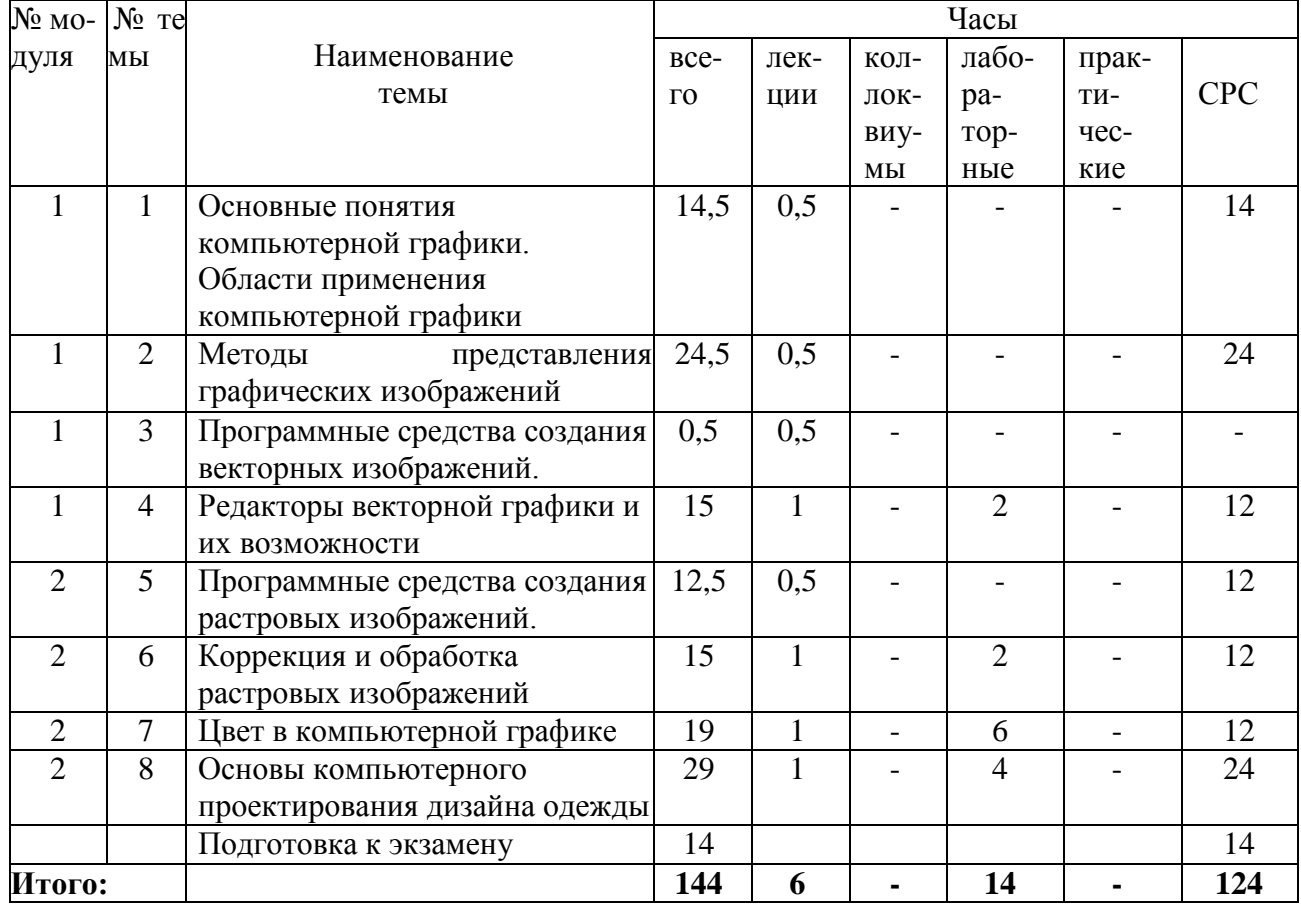

4. Распределение трудоемкости (час) дисциплины по темам и видам занятий

# **5. Содержание лекционного курса**

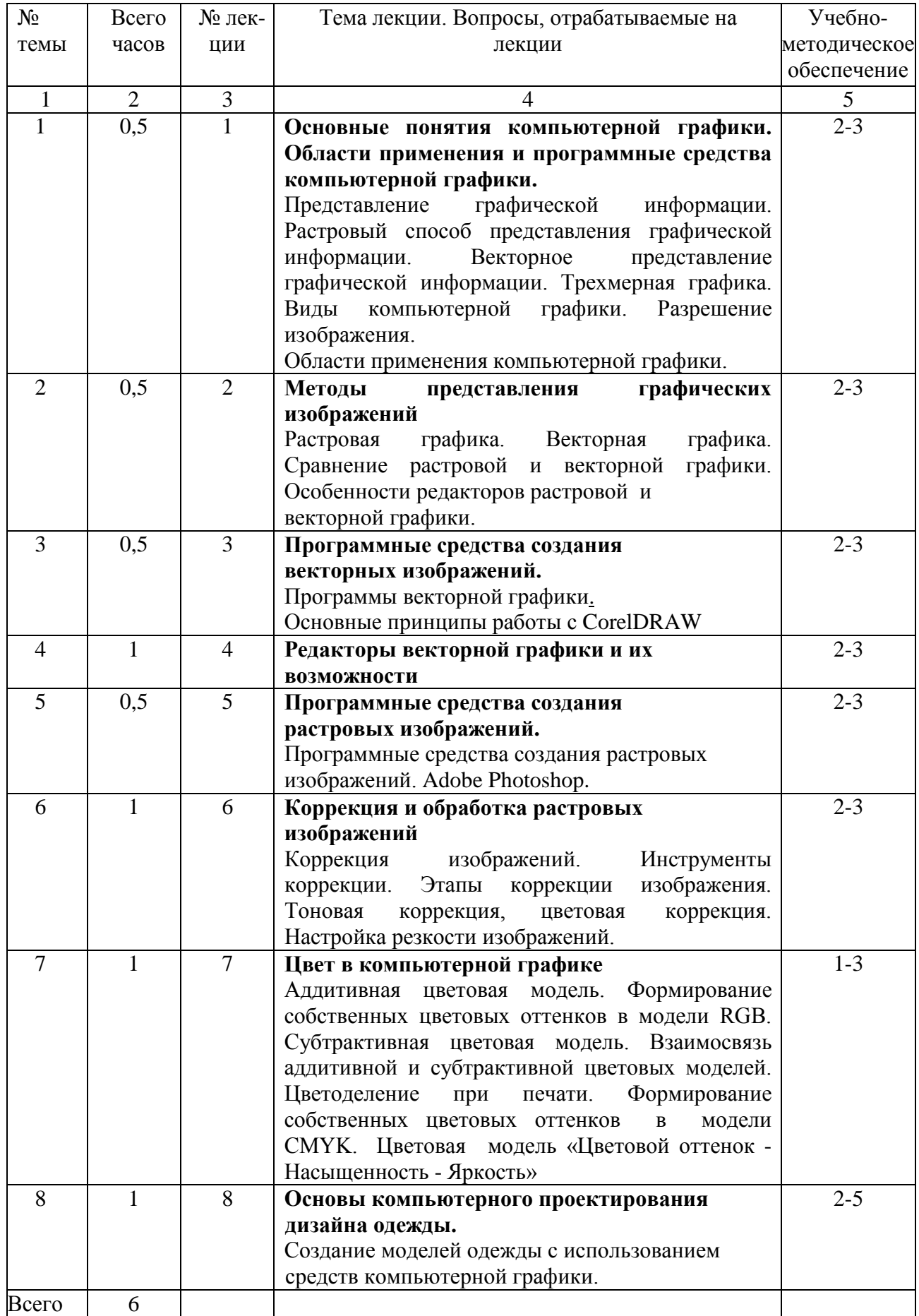

### **6. Содержание коллоквиумов**

По данной дисциплине коллоквиумы не предусмотрены учебным планом.

### **7. Перечень практических занятий**

По данной дисциплине практические работы не предусмотрены учебным планом

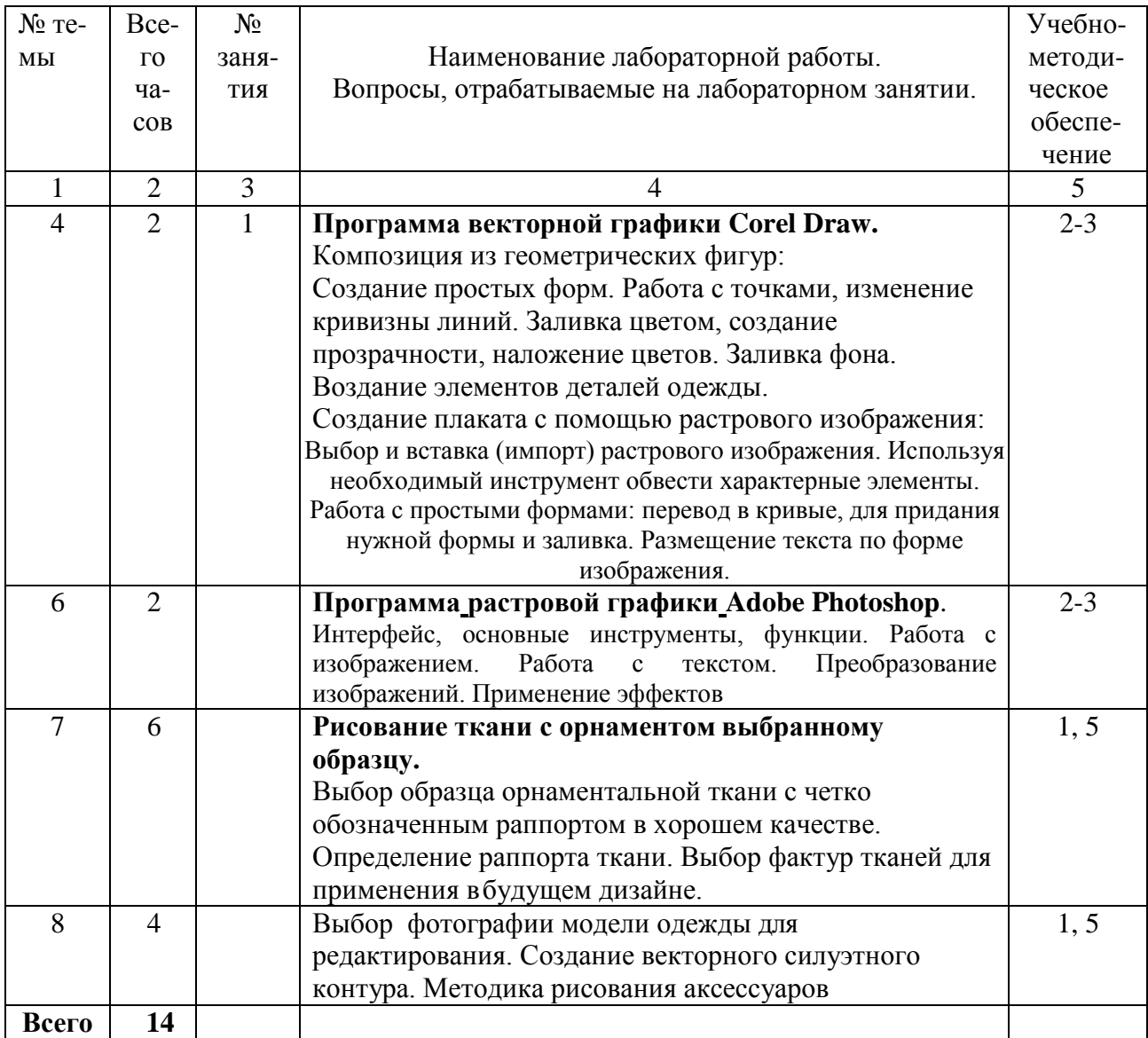

## **8. Перечень лабораторных работ**

### **9. Задания для самостоятельной работы студентов**

Самостоятельная работа осуществляется индивидуально и является обязательной, определяющей подготовку студента к текущим семинарским занятиям. Баллы, полученные студентом по результатам аудиторной работы, формируют рейтинговую оценку текущей успеваемости студента.

Для закрепления и систематизации знаний, обязательной самостоятельной работой является обработка лекции (дополнение) с помощью учебной литературы по дисциплине.

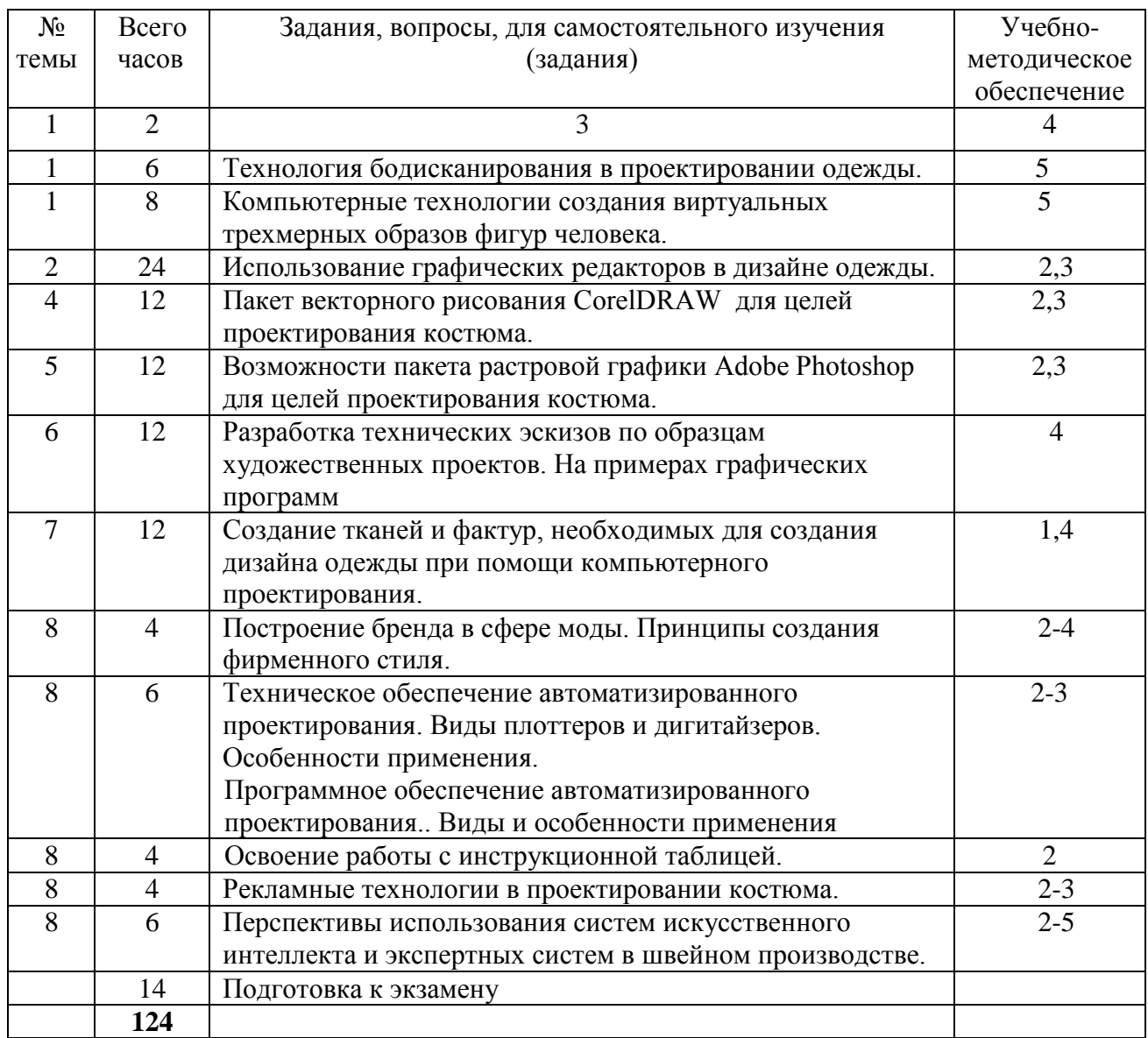

## **10. Расчетно-графическая работа (учебным планом не предусмотрена).**

**11. Курсовая работа (учебным планом не предусмотрена).**

# **12. Курсовой проект (учебным планом не предусмотрен)**

## **13. Контрольная работа**

Контрольная работа представляет собой реферат, выполненный на заданную тему, например:

- 1. Возможности пакета растровой графики Adobe Photoshop для целей проектирования костюма.
- 2. Пакет векторного рисования CorelDRAW для целей проектирования костюма.
- 3. Создание тканей и фактур, необходимых для создания дизайна одежды при помощи компьютерного проектирования

## **14. Оценочные средства для текущего контроля успеваемости, промежуточной аттестации по итогам освоения дисциплины и учебно-методическое обеспечение самостоятельной работы студентов**

В процессе обучения студент должен полностью выполнить учебный план, предусмотренный в рабочей программе дисциплины, по всем видам учебных занятий и набрать 6 зачетных единиц трудоемкости.

### **Рекомендуемая балльно-рейтинговая система оценки.**

Степень успешности освоения дисциплины в системе зачетных единиц оценивается суммой баллов, исходя из 10 максимально возможных баллов, и включает две составляющие:

**Первая составляющая** – оценка преподавателем итогов учебной деятельности студента по изучению каждого модуля дисциплины в течение предусмотренного учебным планом периода обучения. Структура баллов, составляющих балльную оценку, включает отдельные доли в баллах, начисляемые студенту за успешность рубежных контролей по каждому учебно-образовательному модулю.

**Вторая составляющая** – за посещаемость аудиторных лекционных и лабораторных занятий (пропорционально числу посещенных занятий.)

**Методика рубежного контроля** по первой составляющей балльно-рейтинговой оценки.

Максимальное количество баллов по каждому учебно-образовательному модулю – 10 баллов. Оценочное средство представляет собой билет, состоящий из 2 вопросов, сформированных на основе дидактического материала и содержания образовательного модуля, предусмотренного в учебной рабочей программе.

Оценка ответов на билет осуществляется по следующей схеме:

Правильный и полный ответ на один вопрос - +5 баллов;

В целом правильный, но не полный ответ - +4 балла;

Ответ не полный с наличием ошибок - +3 балла;

Принципиально не верный ответ - -2 балла;

Отсутствие ответа – 0 баллов.

### **В процессе освоения дисциплины у студентов формируется следующие компетенции:**

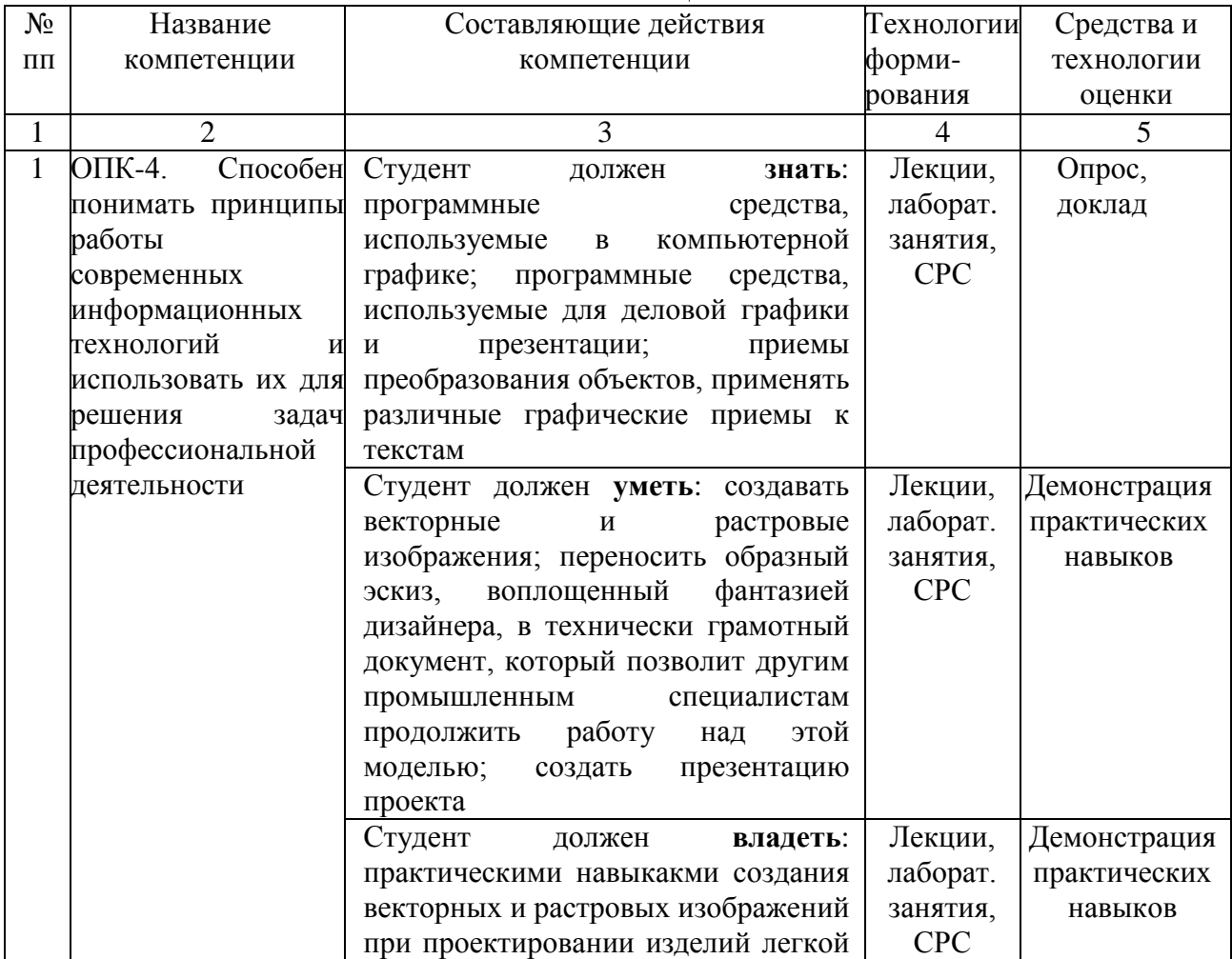

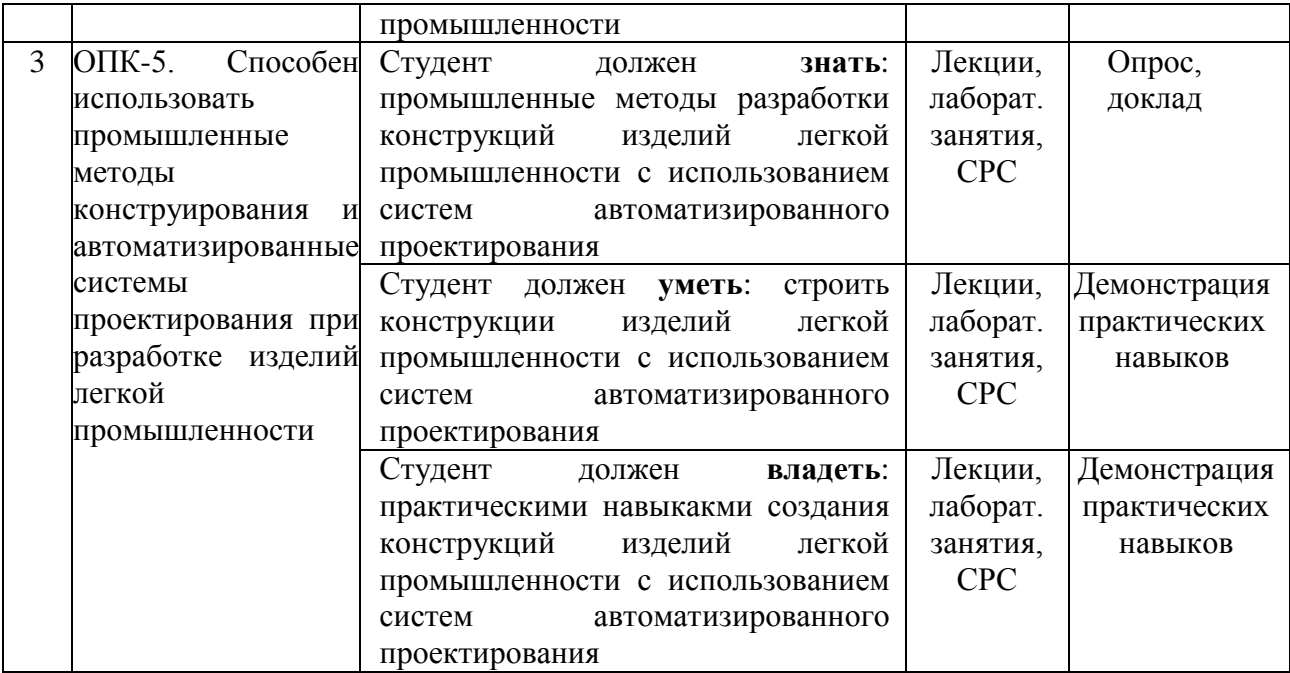

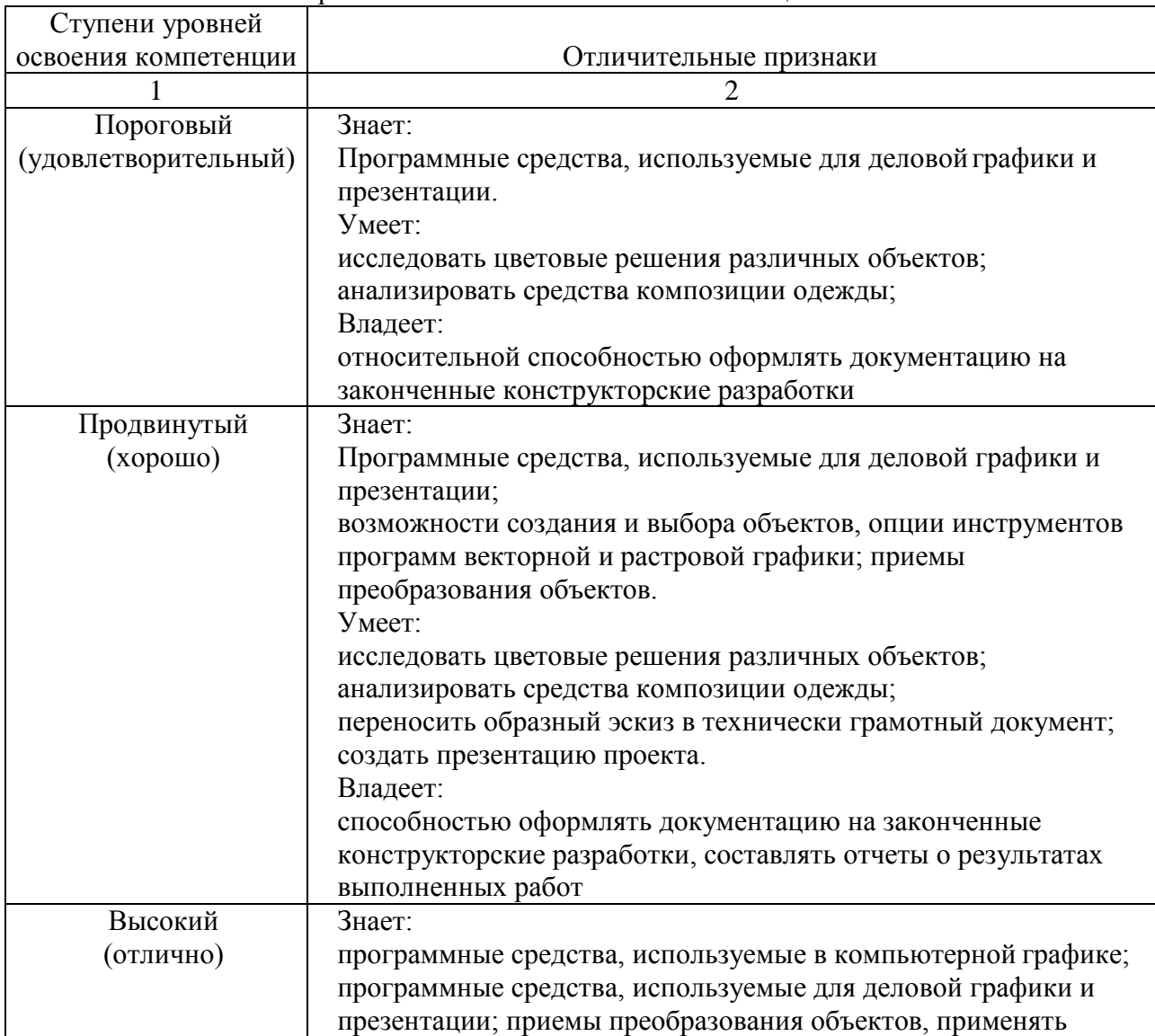

## Уровни освоения компонент компетенции ОПК-4

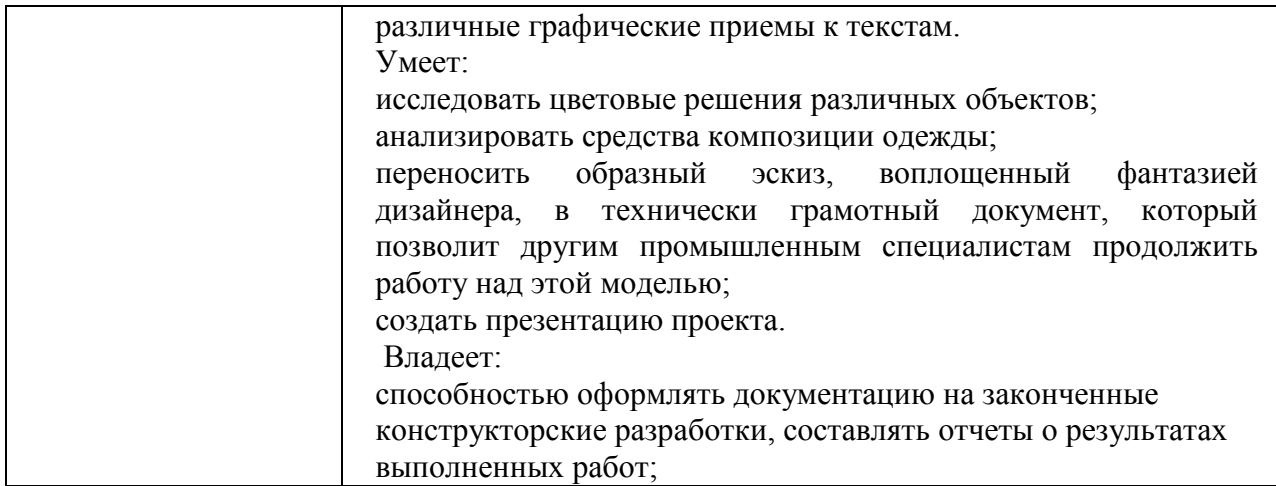

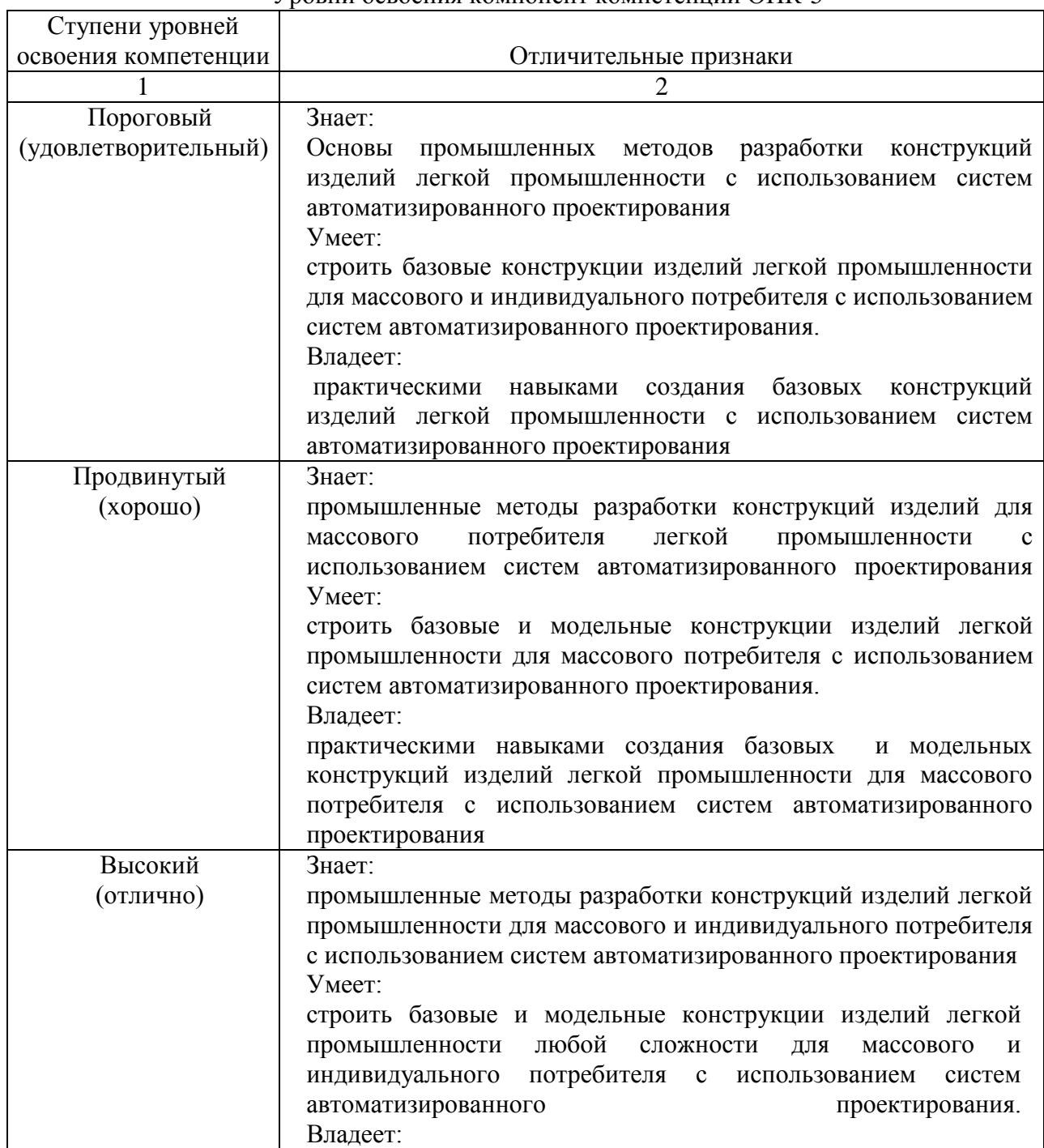

Уровни освоения компонент компетенции ОПК-5

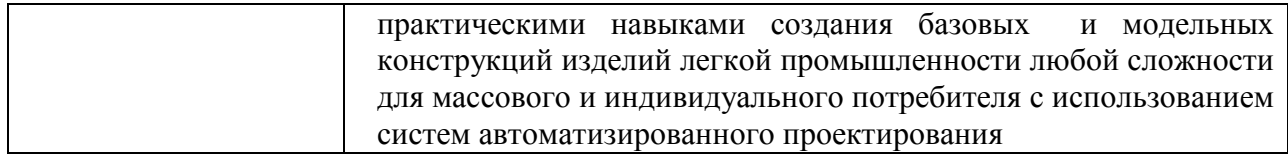

## **14. Перечень вопросов к экзамену**

- 1. Способы задания (аппроксимации) поверхности трехмерного объекта. Чем обусловлен выбор конкретного метода?
- 2. Способы задания трехмерной поверхности тела человека. Основные требования к получаемой поверхности при воспроизведении макета фигуры. Этапы, выполняемые при проектировании трехмерных моделей тела человека.
- 3. Основные понятия при проектировании разверток трехмерной поверхности фигуры на плоскость. Способы получения разверток трехмерных моделей поверхности, используемые при инженерном проектировании поверхности макета фигуры и одежды.
- 4. Инженерные методы проектирования оболочки поверхности фигуры человека и одежды. Возможности использования этих методов при компьютерном проектировании. Связь с основными методами проектирования трехмерной поверхности широкого класса объектов.
- 5. Классификация трехмерных САПР одежды. Отечественные разработки в области трехмерного проектирования одежды.
- 6. Основные виды компьютерной графики. Программное обеспечение для работы с графикой.
- 7. Современные программные средства трехмерного проектирования широкого класса объектов. Программы, предназначенные для создания трехмерных реалистичных объектов и их анимации.
- 8. Основные виды принтов и способы (техники) их нанесения.
- 9. Способы перенесения необходимых элементов будущего дизайна в электронный формат.
- 10. Фильтры, используемые в программе AdobePhotoshop.
- 11. Способы создания авторских кистей в программе Adobe Photoshop.
- 12. Методы демонстрации принтованной ткани в конкретной модели одежды.
- 13. Преимущества и недостатки векторной и пиксельной график.
- 14. Приведите четыре основных правила при создании фирменного знака.
- 15. Растр и вектор. Понятие растровой графики
- 16. Цветовые модели.
- 17. Глубина цвета
- 18. Форматы растровых изображений. Особенности форматов GIF, TIFF,JPEG
- 19. Оверпринт или наложение краски
- 20. Треппинг. Внешний и внутренний.
- 21. Разрешение растровых изображений.
- 22. Муар. Причины появления. Способы устранения
- 23. Программы фрактальной графики
- 24. Теории гармоничного сочетания цветов.
- 25. Количество цвета в композиции
- 26. Смесевые (пантоны) цвета
- 27. Последовательность действий для создания двухцветного растрового изображения в Adobe Photoshop.
- 28. Последовательность действий для создания изображения с обтравочным (Clipping Path) контуром в Adobe Photoshop.
- 29. Последовательность действий для создания изображения с альфа-канлом в Adobe Photoshop.
- 30. Работа с инструментами выделения. Добавление к существующей области

выделения. Вычитание из существующей области выделения.

- 31. Векторная графика. Понятие. Особенности.
- 32. Программы для работы с векторной графикой.
- 33. Интерфейс и рабочая среда Corel Draw.
- 34. Привязка объектов друг к другу в Corel Draw.
- 35. Привязка объектов к направляющим в Corel Draw.
- 36. Привязка объектов к сетке в Corel Draw.
- 37. Управление цветом в Corel Draw. Использование палитры цветов
- 38. Типы заливок объектов в Corel Draw.
- 39. Инструмент абрис, назначение, свойства в Corel Draw.
- 40. Создание и редактирование графических примитивов в Corel Draw.
- 41. Работы с текстом в Corel Draw. Простой текст. Инструмент форма, добавление столбцов.
- 42. Работы с текстом в Corel Draw. Фигурный текст. Смещение или поворот символа, обтекание текста, размещение текста вдоль кривой.
- 43. Работы с текстом в Corel Draw. Обтекание текста. Замена буквы на изображение. Размещение текста вдоль кривой.
- 44. Абрисы и заливки объектов (стиль, толщина, цвет, текстура) в Corel Draw. Рассмотреть на примере какого-либо объекта.
- 45. Заливка сетки. Яблоко в Corel Draw.
- 46. Операции над группой объектов: группировка, объединение, исключение, пересечение в Corel Draw.
- 47. Эффекты CorelDRAW. Вращение объектов с экструзией. Заливки объектов с экструзией. Освещение.
- 48. Эффекты CorelDRAW. Эффект «Вытягивание». Создание перспективы. Добавление оболочки к объекту.
- 49. Эффекты CorelDRAW. Создание перетекания объектов. Линза.
- 50. Эффекты CorelDRAW. Интерактивное искажение. Эффект перетекания. Эффект перспективы.
- 51. Эффекты CorelDRAW. PowerClip (контейнер). Эффект перетекания.
- 52. Эффекты CorelDRAW. Эффект прозрачности. Эффект контур. Эффект оболочки.
- 53. Эффекты CorelDRAW. Втягивание и вытягивание. Эффект «Молния».
- 54. Узорные заливки. Заливки текстурой.
- 55. Работа с растровыми изображениями. Импорт и экспорт изображений.
- 56. Работа с растровыми изображениями. Эффекты.

#### **14. Образовательные технологии**

В рамках учебного курса предусмотрено чтение лекций с применением мультимедийных технологий не менее 50 % от аудиторных занятий.

При выполнении лабораторных работ используются следующие программные средства: AutoCAD, Corel Draw и Adobe Photoshop.

Реализация компетентностного подхода в сочетании с внеаудиторной работой должны формировать и развивать профессиональные навыки студентов.

### **15. Перечень учебно-методического обеспечения для обучающихся по дисциплине:**

1. Аддитивные технологии в дизайне и художественной обработке материалов : учебное пособие / Е. С. Гамов, В. А. Кукушкина, М. И. Чернышова, И. Т. Хечиашнили. — Липецк : Липецкий государственный технический университет, ЭБС АСВ, 2019. — 72 c. — ISBN 978-5-88247-931-1. — Текст : электронный // Электронно-библиотечная система IPR BOOKS : [сайт]. — URL:<https://www.iprbookshop.ru/92842.html> — Режим доступа: для авторизир. Пользователей

2. Валиулина, С. В. Компьютерная графика в дизайне костюма : учебно-методическое пособие / С. В. Валиулина. — Самара : Самарский государственный технический университет, ЭБС АСВ, 2021. — 60 c. — Текст : электронный // Электронно-библиотечная система IPR BOOKS : [сайт]. — URL:<https://www.iprbookshop.ru/111762.html> — Режим доступа: для авторизир. пользователей

3. Москвина, М. А. Компьютерные графические системы в проектировании одежды. Разработка эскизного проекта в программах векторной графики : учебное пособие / М. А. Москвина, А. Ю. Москвин. — Санкт-Петербург : Санкт-Петербургский государственный университет промышленных технологий и дизайна, 2019. — 103 c. — ISBN 978-5-7937- 1791-5. — Текст : электронный // Электронно-библиотечная система IPR BOOKS : [сайт]. — URL: <https://www.iprbookshop.ru/102634.html> — Режим доступа: для авторизир. пользователей. - DOI:<https://doi.org/10.23682/102634>

4. Музалевская, Ю. Е. Дизайн-проектирование: методы творческого исполнения дизайнпроекта : учебное пособие / Ю. Е. Музалевская. — Саратов : Ай Пи Эр Медиа, 2019. — 73 c. — ISBN 978-5-4486-0566-6. — Текст : электронный // Электронно-библиотечная система IPR BOOKS : [сайт]. — URL: <https://www.iprbookshop.ru/83264.html> — Режим доступа: для авторизир. пользователей

5. Смирнова, А. М. Компьютерная графика и дизайн художественных изделий. Основы 3D-моделирования : учебное пособие / А. М. Смирнова. — Санкт-Петербург : Санкт-Петербургский государственный университет промышленных технологий и дизайна, 2019. — 120 c. — Текст : электронный // Электронно-библиотечная система IPR BOOKS : [сайт]. — URL: <https://www.iprbookshop.ru/102632.html> — Режим доступа: для авторизир. пользователей. - DOI:<https://doi.org/10.23682/102632>

### Интернет-ресурсы

15. [abduzeedo.com -](http://abduzeedo.com/) сайт о графическом дизайне.

16. [davidairey.com -](http://www.davidairey.com/) сайт дизайнера Дэвида Эрейа.

17. [behance.net -](https://www.behance.net/) сайт, собравший портфолио художников, дизайнеров и людей искусства со всего мира

18. [designiskinky.net -](http://www.designiskinky.net/) австралийский сайт о дизайне.

19. [bittbox.com -](http://www.bittbox.com/) сайт, посвященный всем дизайнерским нуждам.

20. [youthedesigner.com -](http://www.youthedesigner.com/) сайт полон разнообразных статей о графическом дизайне.

21. [designyoutrust.com](http://designyoutrust.com/) - ежедневный дизайнерский журнал, публикующий статьи о новых направлениях в дизайне, новости и события, дизайнерские портфолио и выборочные, тщательно отсортированные дизайнерские проекты со всего мира.

## **16. Материально-техническое обеспечение дисциплины (модуля) 1. Учебная аудитория для проведения занятий лекционного типа**

Укомплектована специализированной мебелью и техническими средствами обручения: 12 столов, 24стула, рабочее место преподавателя; меловая доска; рулонный проекционный экран LumienMasterPicture; ноутбук LenovoJ580 (I3/4Гб/500, мышь) с выходом в Интернет и доступом в информационно-образовательную среду ЭТИ (филиал) СГТУ имени Гагарина Ю.А., учебно-наглядные пособия, обеспечивающие тематические иллюстрации по рабочей программе дисциплины

Программное обеспечение: Maicrosoft Windows 7. Microsoft Office 2010 (Word, Excel, PowerPoint), Google Chrome.

**2. Учебная аудитория для проведения лабораторных занятий, групповых и индивидуальных консультаций, текущего контроля, промежуточной аттестации** 

Укомплектована специализированной мебелью и техническими средствами обручения: 12 столов, 12 стульев; рабочее место преподавателя;10 компьютеров (I 3 /4Гб/500, мышь, клавиатура), мониторы Philips 22"; принтеры Canoni-sensysLBP2900 (2 шт.). Компьютеры объединены в локальную сеть с выходом в Интернет и доступом в информационнообразовательную среду ЭТИ (филиал) СГТУ имени Гагарина Ю.А., учебно-наглядные пособия, обеспечивающие тематические иллюстрации по рабочей программе дисциплины. Программное обеспечение: Microsoft Windows 7. Microsoft Office 2010 (Word, Excel, PowerPoint), Сorall Draw, Auto CAD, AdobeReader, Google Chrome.

Рабочая программа по дисциплине «Информационные технологии в дизайнпроектировании костюма» составлена в соответствии с требованиями Федерального Государственного образовательного стандарта ВО по направлению 29.03.05 "Конструирование изделий легкой промышленности" и учебного плана по профилю подготовки.

Рабочую программу составил  $\frac{\beta \mathcal{P}}{2}$  доцент, к.т.н. Жилина Е.В.

### **17. Дополнения и изменения в рабочей программе**

Рабочая программа пересмотрена на заседании кафедры «\_\_\_\_»\_\_\_\_\_\_\_\_\_ 20 \_\_\_ года, протокол № \_\_\_\_\_\_\_\_\_

Зав. кафедрой \_\_\_\_\_\_\_\_\_\_\_\_\_\_\_/\_\_\_\_\_\_\_\_\_\_\_\_\_/

Внесенные изменения утверждены на заседании УМКС/УМКН « у протокол № 20 и года, протокол № 1

Председатель УМКС/УМКН \_\_\_\_\_\_\_\_/\_\_\_\_\_\_\_\_\_\_\_\_\_\_/